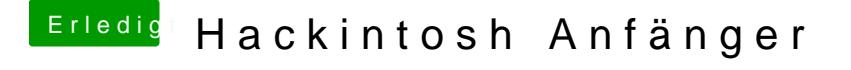

Beitrag von kuckkuck vom 24. Oktober 2015, 17:16

Ah super ich habe deine Anleitung Nguerfubnicken 867m/bits, naja ich habe nur 8mbps schnelles internet, also das sollte kein Problem sein